## *Contents*

 $\bar{z}$ 

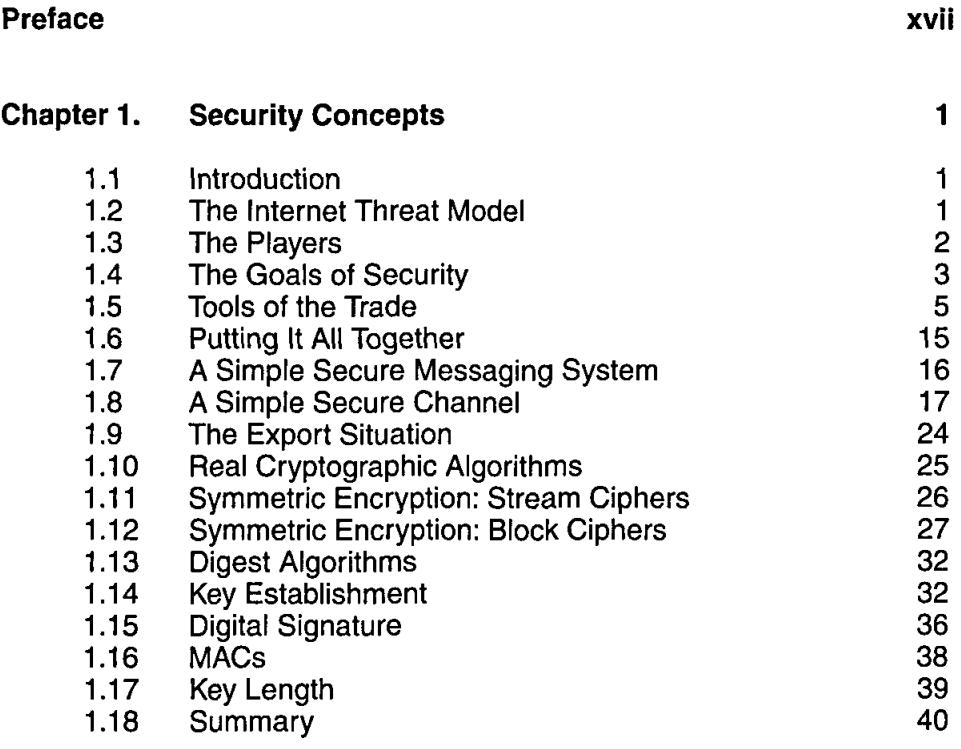

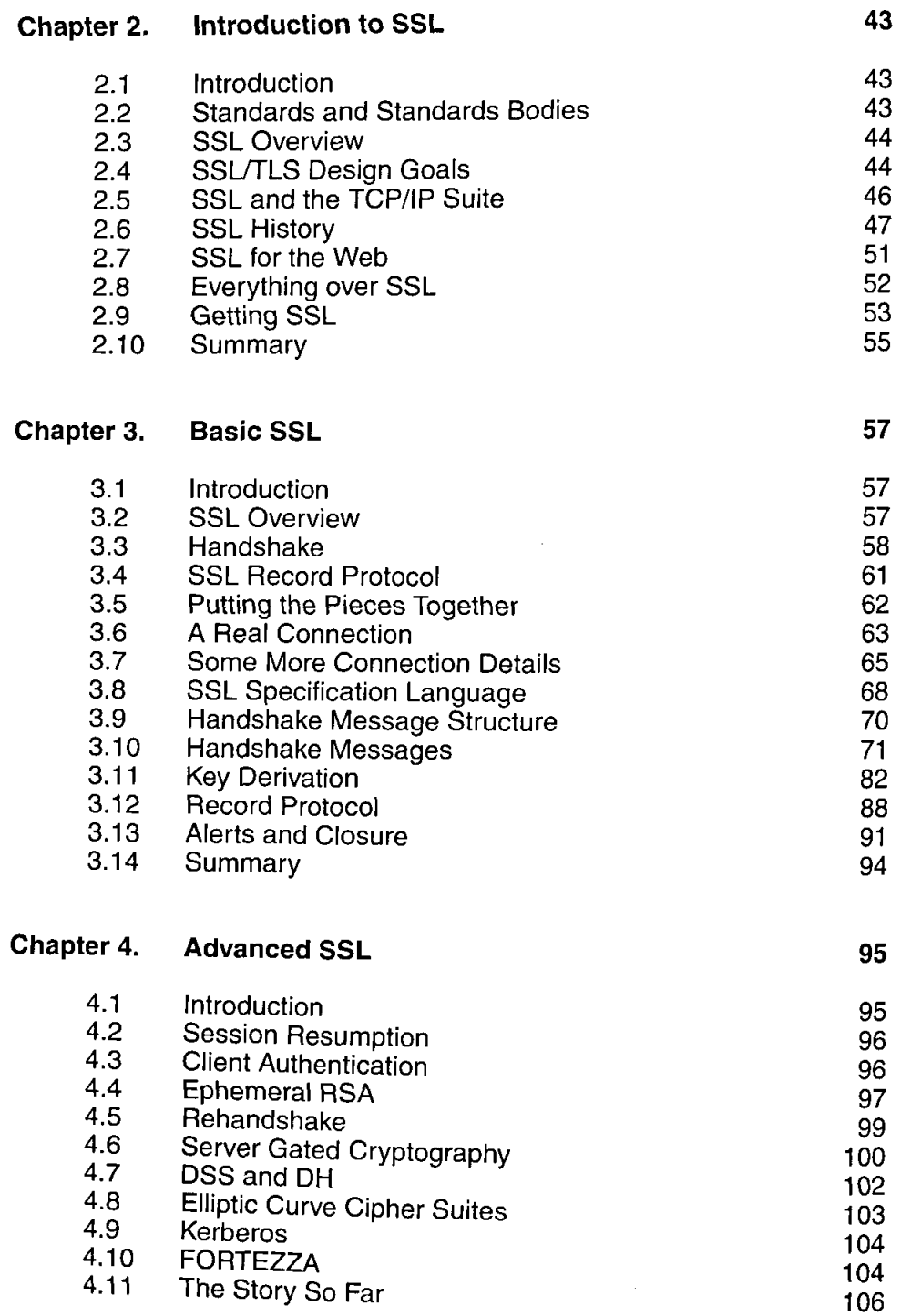

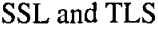

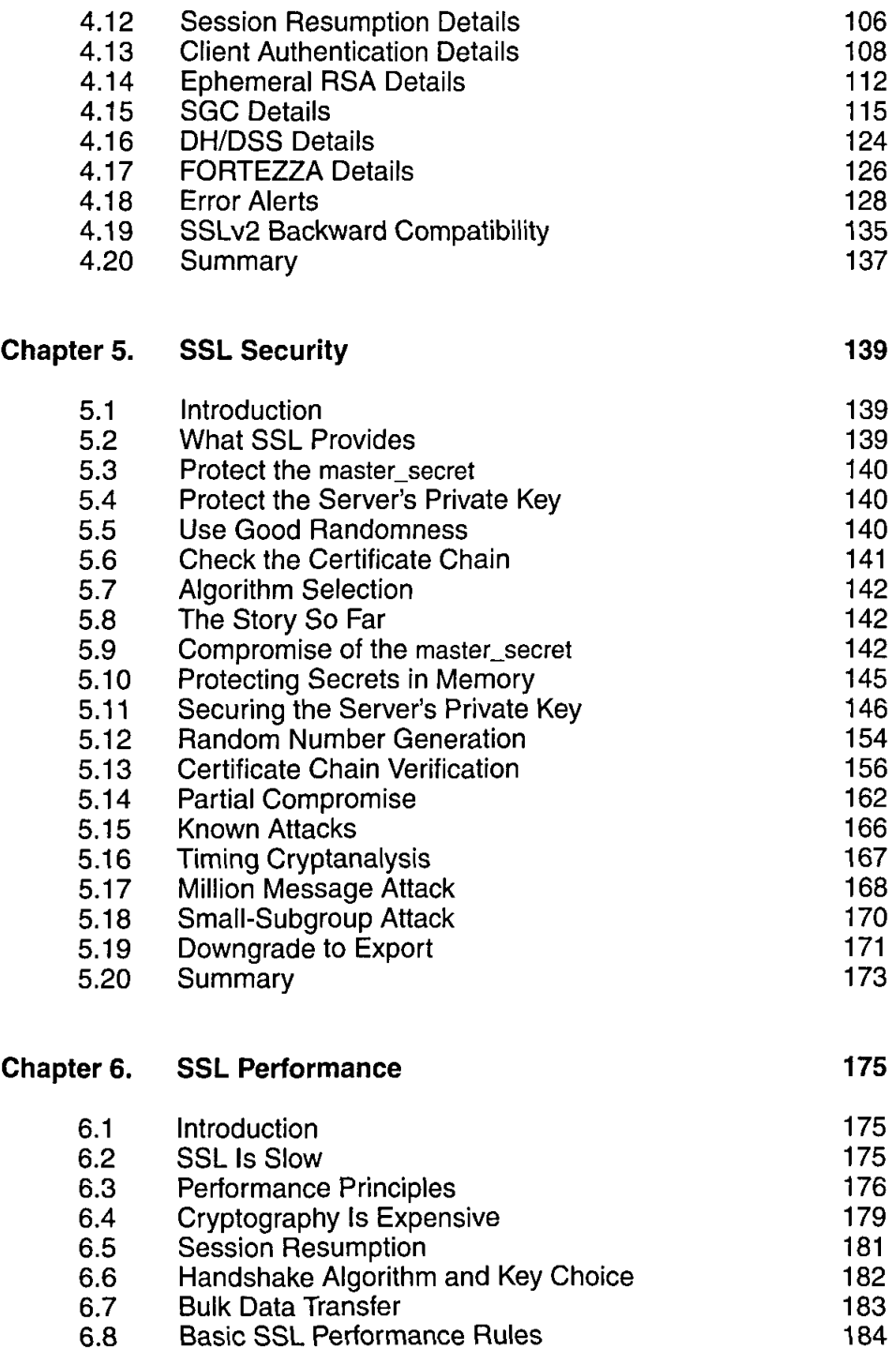

J.  $\overline{\phantom{a}}$ 

 $\frac{1}{2}$ 

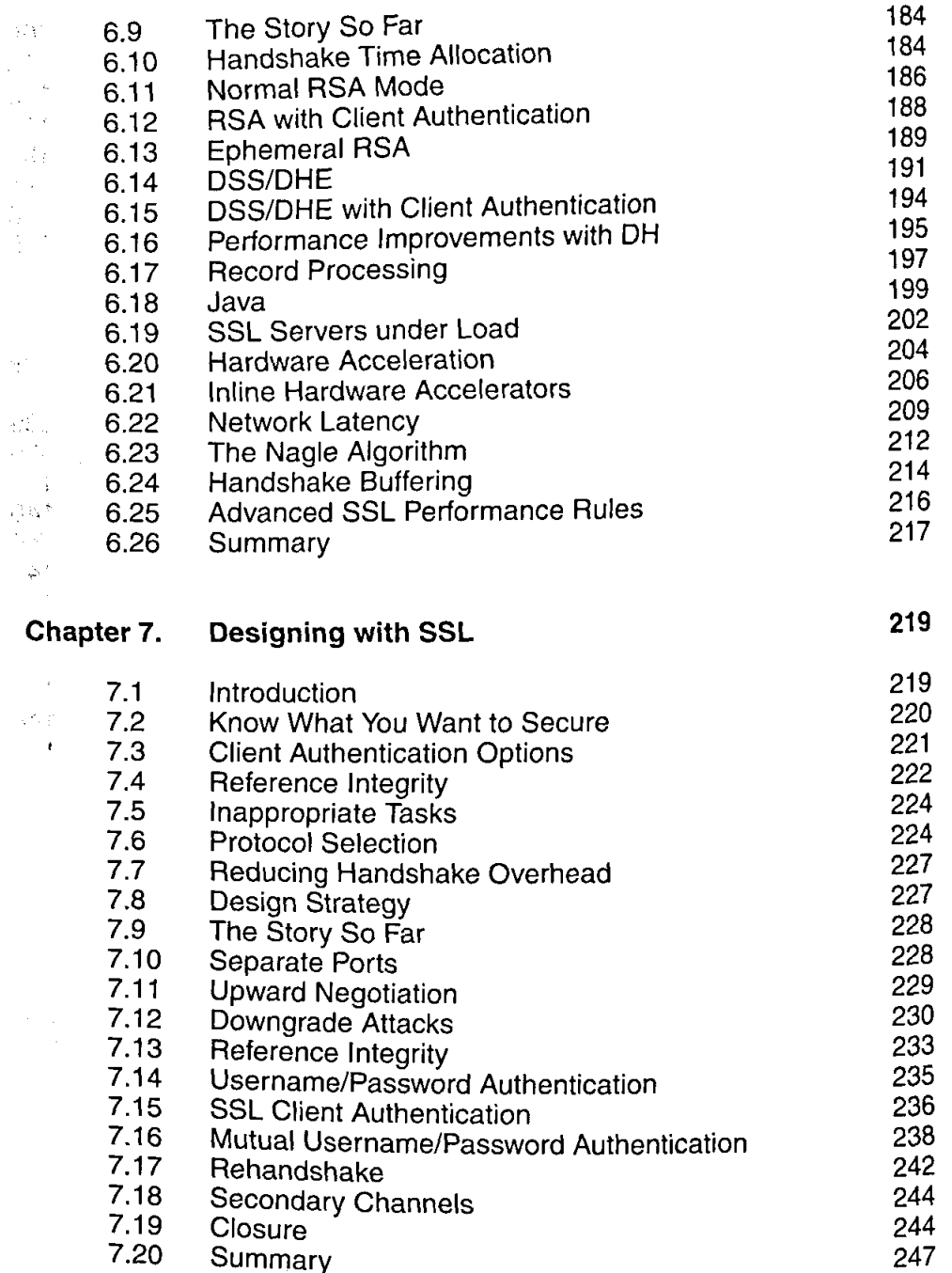

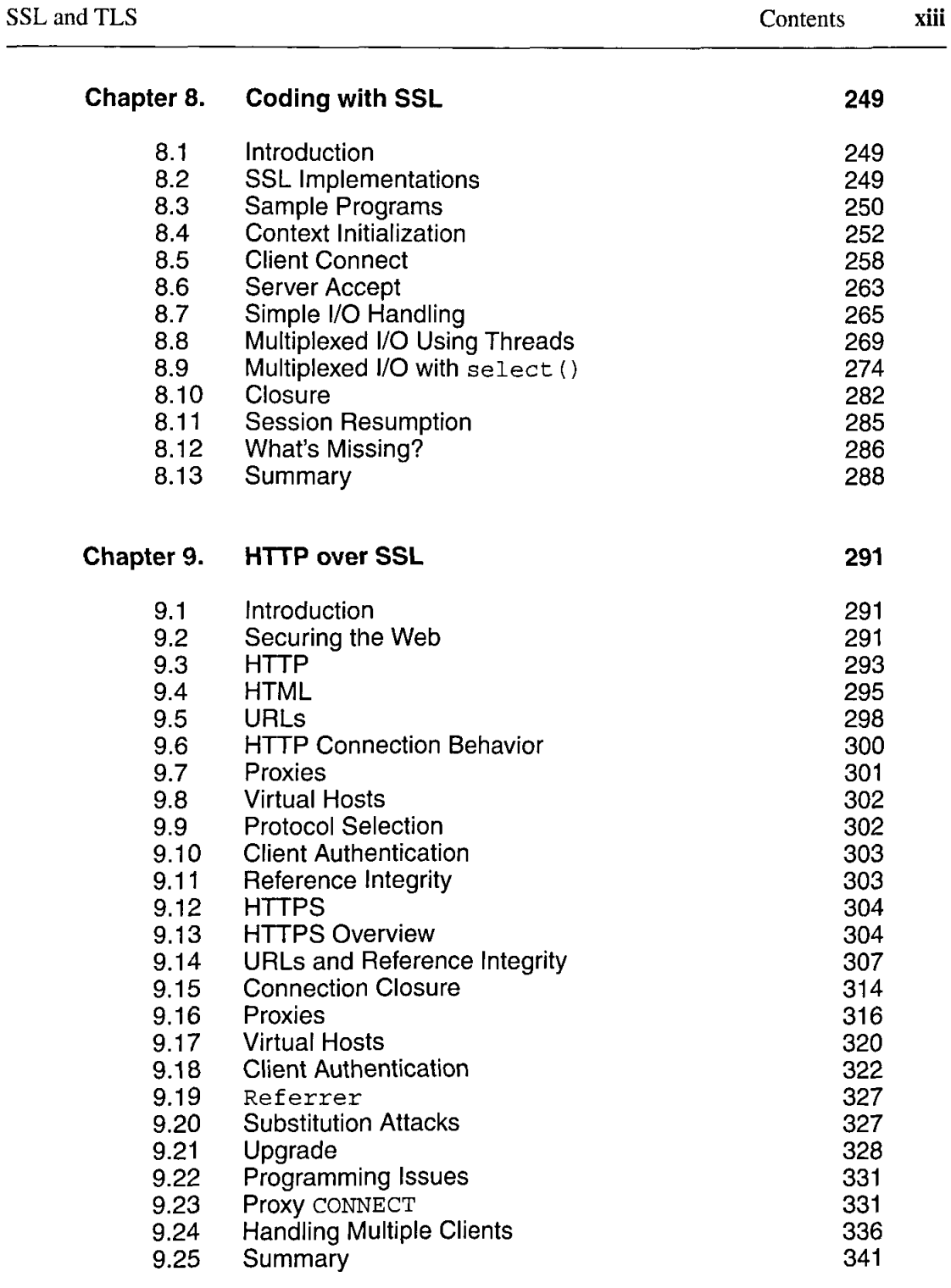

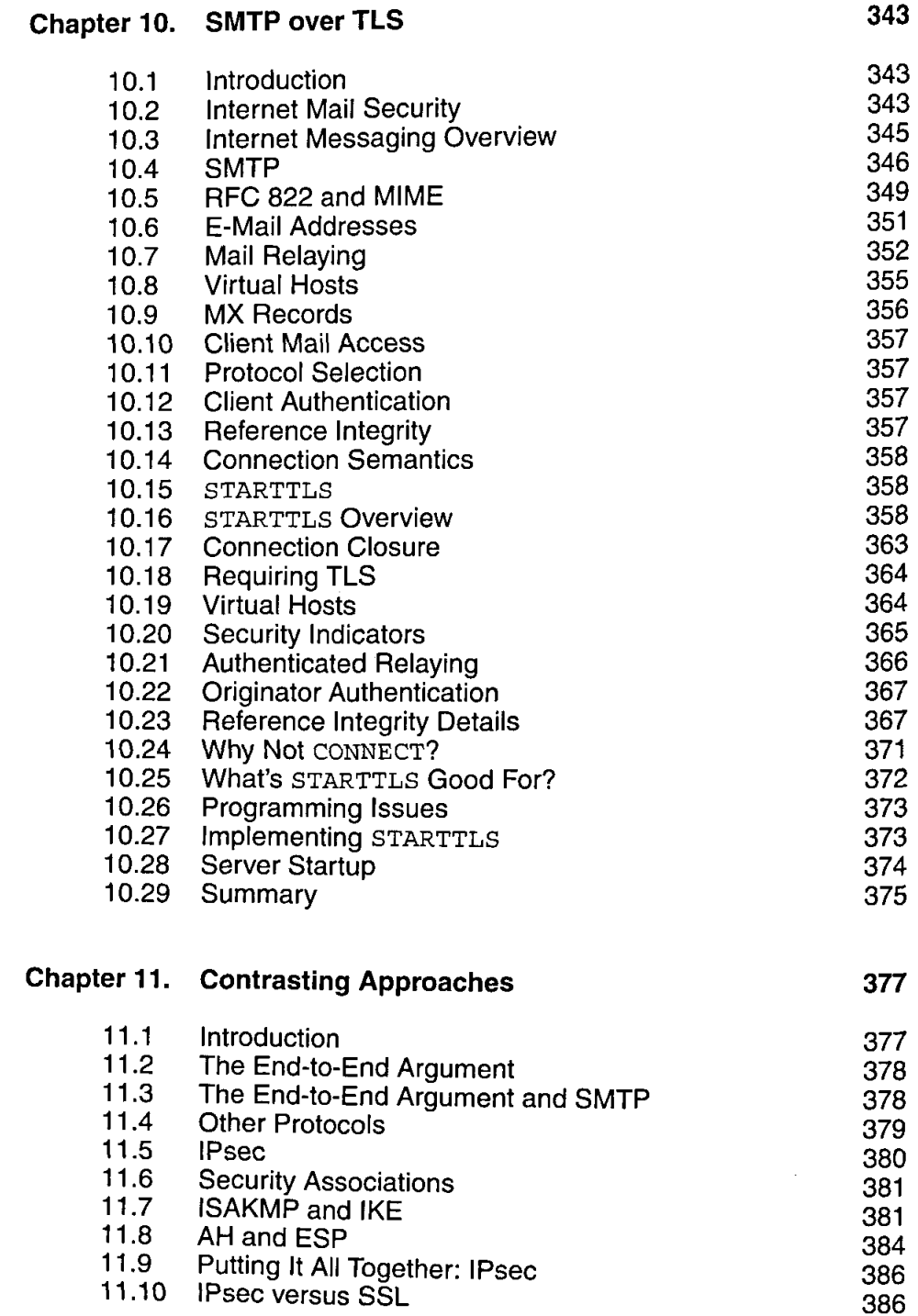

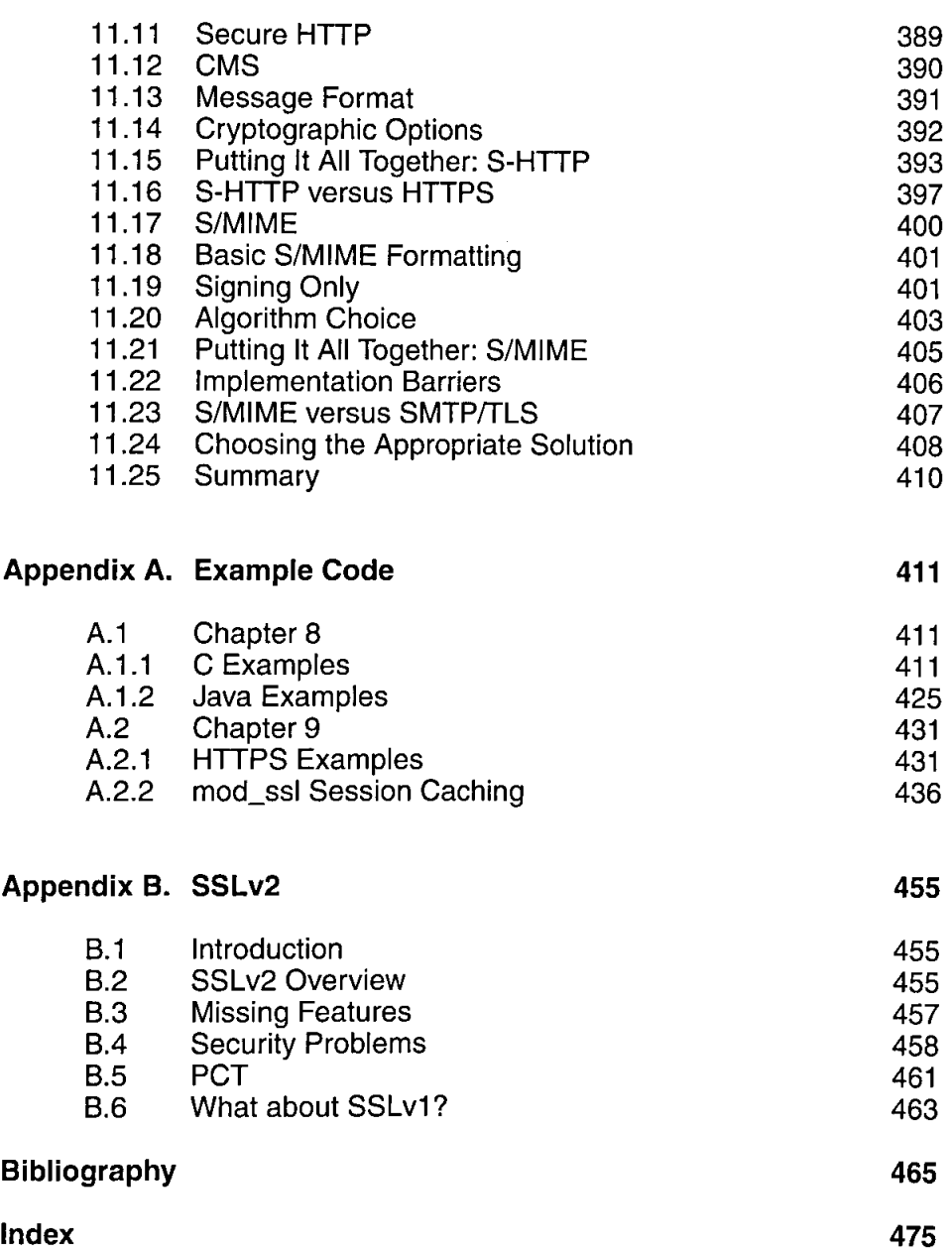